# **Zoom Scheduler For Chrome Crack**

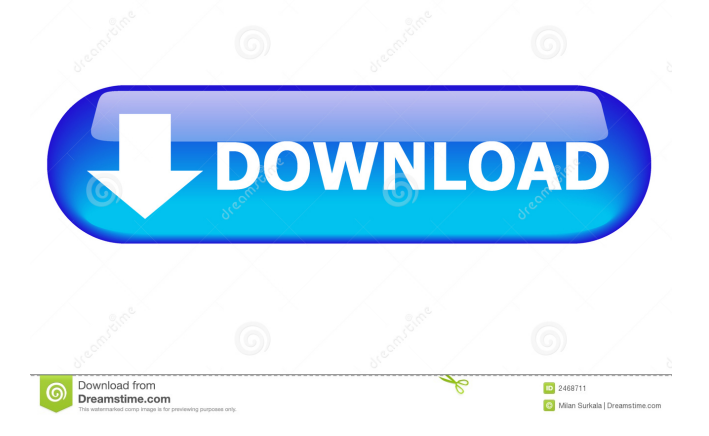

# **Zoom Scheduler For Chrome Crack+ Download For Windows [Latest-2022]**

Zoom Scheduler lets you schedule your meetings. Meeting names can be up to 50 characters long, and descriptions up to 1000 characters long. Should You Use Zoom Instead of Skype?A recent article in Forbes compared the two, so let's do that.Forums by Hosting Software - Help & Tutorials Installing and running CiscoVPN on UbuntuLinuxIf you are running Ubuntu linux and you need Cisco VPN then the following article will guide you through how to install and configure Cisco VPN server. FILED NOT FOR PUBLICATION APR 17 2013 MOLLY C. DWYER, CLERK UNITED STATES COURT OF APPEALS U.S. C O U R T OF APPE ALS FOR THE NINTH CIRCUIT UNITED STATES OF AMERICA,

### **Zoom Scheduler For Chrome Crack+**

Simple but powerful, this add-on combines the benefits of keyboard shortcuts with easy-to-read information in a single simple-to-use interface. With a single click, you can change your keyboard shortcuts easily, and you can get information about the hotkeys assigned to other shortcuts and keyboard layouts. KEYMACRO Features: • Save and load your keystroke shortcuts to the add-on (via localStorage), making it easy to work on a few devices

at once. • After assigning a shortcut to a key, use the help pane to quickly get information about the key, including how it works on other keyboards and with other programs. • Includes support for multiple keyboards and up to eight active shortcuts. • Works with the latest versions of Chrome and Firefox. • Displays keyboard

and shortcut information in several formats, such as a grid and a color-coded system. • Keeps track of hotkeys assigned to other shortcuts, to your advantage. • You can use a comma to separate shortcut and key names if you prefer. LIMITATIONS • On Windows, you must log out and log back in to use the Keyboard Shortcuts add-on. • The information displayed is limited to what's available in Windows settings. • You can't assign shortcuts to keyboard layouts that aren't installed. IMPORTANT • Using "Save a keystroke shortcut" will disable all the other shortcuts you've assigned. • If you remove a shortcut, your other shortcuts will not be affected. • The add-on doesn't work with non-English Windows systems. REQUIREMENTS • The add-on runs in Chrome, Firefox, and Opera; it does not work in Internet Explorer. • To get the add-on to run, it must be in your applications folder. COMPATIBILITY • It is designed to work on Windows systems. • It is compatible with all Windows versions from XP and up. WHERE TO GET IT This add-on is available through the official page at GitHub. You'll also be able to install the add-on from the Chrome Web Store: Support If you find any bug or 81e310abbf

## **Zoom Scheduler For Chrome Crack + Download Latest**

Zoom Scheduler for Chrome is a neat and simple extension for those using the Zoom chat client. Given the recent developments around the world, online chatting and problem-solving have become an important part of our lives. This is to say that the demand for more complex online working platforms has been on the rise. Zoom is one of the programs that has managed to partially fill this gap. The extension adds further functionality. Schedule a meeting Just like the name suggests, you're going to be able to schedule meetings right from the comfort of your own browser. Why waste time finding the right page when you could simply click the specific add-on icon in the browser and be instantly taken to the right page. From there on, you'd have to deal with the online Zoom interface. In a way, this extension acts as a shortcut to certain functions in the online app with the same name. This does not mean it should be dismissed. It offers important functionality that could lead to saving some time and avoiding frustration on the user side. Start a meeting right away The other important function that can be tackled using this extension is that of starting various meetings. Simply click the Start a Meeting button after previously having logged into your Zoom account from the same add-on, and enjoy the shorter route to any meetings you might have to set up. You can adjust various settings in the extension menu, things such as the need for a meeting password, the use of a join URL, or meeting ID type. These extra settings aim to give the user even more control over how the Zoom app works with the add-on itself. Zoom Scheduler is a welcomed add-on for all individuals making use of the homonymous online app. Given the perilous times we live in, it might not be such a bad idea to employ the help of such extensions, be it this one or any other similar version. The idea is to be as productive from home as you would be in an office, and such add-ons help bring you steps closer to that particular goal. Website: smartwin.io Hey guys. The first video is a summary of my experience installing the Tenable penetration testing for the training provided by Tenable.io. This training was provided by Tenable.io. The video was recorded for anyone interested in learning how to make a mistake and how to find them. They are helpful if you need to find the best way to get

### **What's New in the?**

Zoom Scheduler for Chrome is a neat and simple extension for those using the Zoom chat client. Given the recent developments around the world, online chatting and problem-solving have become an important part of our lives. This is to say that the demand for more complex online working platforms has been on the rise. Zoom is one of the programs that has managed to partially fill this gap. The extension adds further functionality. Schedule a meeting Just like the name suggests, you're going to be able to schedule meetings right from the comfort of your own browser. Why waste time finding the right page when you could simply click the specific add-on icon in the browser and be instantly taken to the right page. From there on, you'd have to deal with the online Zoom interface. In a way, this extension acts as a shortcut to certain functions in the online app with the same name. This does not mean it should be dismissed. It offers important functionality that could lead to saving some time and avoiding frustration on the user side. Start a meeting right away The other important function that can be tackled using this extension is that of starting various meetings. Simply click the Start a Meeting button after previously having logged into your Zoom account from the same add-on, and enjoy the shorter route to any meetings you might have to set up. You can adjust various settings in the extension menu, things such as the need for a meeting password, the use of a join URL, or meeting ID type. These extra settings aim to give the user even more control over how the Zoom app works with the add-on itself. Zoom Scheduler is a welcomed add-on for all individuals making use of the homonymous online app. Given the perilous times we live in, it might not be such a bad idea to employ the help of such extensions, be it this one or any other similar version. The idea is to be as productive from home as you would be in an office, and such add-ons help bring you steps closer to that particular goal. Description Zoom Scheduler for Chrome is a neat and simple extension for those using the Zoom chat client. Given the recent developments around the world, online chatting and problem-solving have become an important part of our lives. This is to say that the demand for more complex online working platforms has

been on the rise. Zoom is one of the programs that has managed to partially fill this gap. The extension adds further functionality. Schedule a meeting Just like the name suggests, you're going to be able to schedule meetings right from the comfort of your own browser. Why waste time finding the right page when you could simply click the specific add-on icon in the browser and be instantly taken to the right page. From there on, you'd have to deal with the online Zoom interface. In a way, this extension

# **System Requirements:**

Mac OS X 10.8 or later 512 MB RAM Hard disk space sufficient for installation Internet connection (for patches and updates) Windows XP SP2 or later Linux x86 All the following are NOT required PC Requirements: - MicroSD card and adapter - Driver compatible with your micro

Related links:

<https://peaici.fr/wp-content/uploads/2022/06/pelblan.pdf> <https://tropicalbrasil.pt/wp-content/uploads/2022/06/thaiqui.pdf> <https://egyptlighttours.com/wp-content/uploads/2022/06/janiran-2.pdf> [https://h-stop.com/wp-content/uploads/2022/06/eXtended\\_BrainFuck\\_interpreter.pdf](https://h-stop.com/wp-content/uploads/2022/06/eXtended_BrainFuck_interpreter.pdf) <https://blackskillset.business/wp-content/uploads/2022/06/izidnaet.pdf> [https://www.masiga.it/wp-content/uploads/2022/06/PDF\\_Printer\\_for\\_MS\\_Sharepoint\\_2010.pdf](https://www.masiga.it/wp-content/uploads/2022/06/PDF_Printer_for_MS_Sharepoint_2010.pdf) [https://secureservercdn.net/45.40.150.81/597.5ae.myftpupload.com/wp](https://secureservercdn.net/45.40.150.81/597.5ae.myftpupload.com/wp-content/uploads/2022/06/gazmol.pdf?time=1654446107)[content/uploads/2022/06/gazmol.pdf?time=1654446107](https://secureservercdn.net/45.40.150.81/597.5ae.myftpupload.com/wp-content/uploads/2022/06/gazmol.pdf?time=1654446107) [https://www.theccgway.com/wp-content/uploads/2022/06/Happytime\\_RTSP\\_Client.pdf](https://www.theccgway.com/wp-content/uploads/2022/06/Happytime_RTSP_Client.pdf) [https://thevirtualartinstructor.com/wp-content/uploads/2022/06/Parrots\\_Free\\_Screensaver.pdf](https://thevirtualartinstructor.com/wp-content/uploads/2022/06/Parrots_Free_Screensaver.pdf) [https://hellobigapple.net/wp-content/uploads/2022/06/ODBC\\_Driver\\_for\\_Oracle.pdf](https://hellobigapple.net/wp-content/uploads/2022/06/ODBC_Driver_for_Oracle.pdf)